### **FILE DI LOG: IMPORTANZA ED ANALISI (base)**

### Yvette (vodka) Agostini - vodka@s0ftpj.org

#### CNR MILANO – 4 novembre 2003

Yvette Agostini 2003 1

# *Copyright*

Questo insieme di trasparenze è protetto dalle leggi sul copyright e dalle disposizioni dei trattati internazionali.

Il titolo ed i copyright relative alle trasparenze (ivi inclusi, ma non limitatamente a, ogni immagine, fotografia, animazione, video e testo) sono di proprietà degli autori indicati. Le trasparenze possono essere riprodotte ed utilizzate liberamente dagli istituti di ricerca, scolastici ed universitari afferenti al Ministero della Pubblica Istruzione per scopi istituzionali, non a fine di lucro.

Ogni altra utilizzazione o riproduzione (ivi incluse, ma non limitatamente a, le riproduzioni a mezzo stampa, su supporti magnetici o su reti di calcolatori) in toto o in parte è vietata, se non esplicitamente autorizzata per iscritto, a priori, da parte dell'autore.

L'informazione contenuta in queste trasparenze è ritenuta essere accurata alla data della pubblicazione. Essa Ë fornita per scopi meramente didattici e non per essere utilizzata in progetti di impianti, prodotti, ecc.

L'informazione contenuta in queste trasparenze è soggetta a cambiamenti senza preavviso. Gli autori non si assumono alcuna responsabilità per il contenuto di queste trasparenze (ivi incluse, ma non limitatamente a, la correttezza, completezza, applicabilità ed aggiornamento dell'informazione).

In ogni caso non può essere dichiarata conformità all'informazione contenuta in queste trasparenze.

In ogni caso questa nota di copyright non deve mai essere rimossa e deve essere riportata anche in utilizzi parziali.

### **Introduzione**

- · cosa sono?
- · perchè servono?
- dove vado a cercarli?
- **· come li gestisco?**
- come li interpreto?

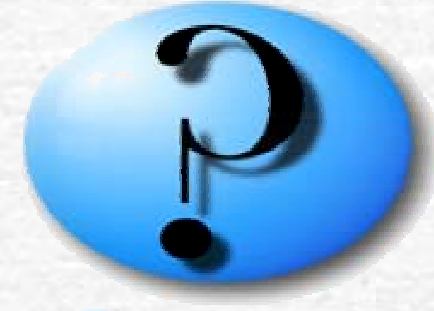

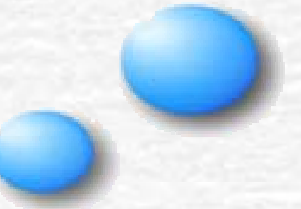

#### **FILE DI LOG: cosa sono?**

**Sono informazioni diagnostiche che il sistema ci rende disponibili in diversa misura a seconda del livello di controllo impostato**

- l'hardware tramite il kernel
- i demoni (sshd, telnetd, inetd, ecc...)
- gli applicativi (mysql, ...)
- $\bullet$  gli utenti

### **FILE DI LOG: esempi (1)**

#### **Esempi di log generati dallíhardware:**

Jun 4 18:09:43 dhcpclient1 kernel: ide0: BM-DMA at 0xf000-0xf007, BIOS settings: hda:pio hdb:pio

Jun 6 14:45:53 dhcpclient1 kernel: eth0 : Setting promiscuous mode

#### **Esempi di log generati dagli utenti:**

yagostinipts/0 xxx-223.xxx.xxx Thu Jun 6 15:56 still logged in tvasta pts/0 xxx-21.xx.xxx Thu Jun 6 15:30 - 15:42 (00:12)

## **FILE DI LOG: esempi (2)**

# **Esempi di log generati da demoni:**

### **sendmail**

Jun 2 04:02:03 xxxx sendmail[24976]: g52221tb024971: to=yagostini@xxx.it, ctladdr=<root@xxx.xxx.it> (0/0), delay=00:00:02, xdelay=00:00:01, mailer=esmtp, pri=270564, relay=mail.xxx.it. [xxx.xx.xxx.xx], dsn=2.0.0, stat=Sent ( <200206020202.g52221OJ024969@mail.xxx.it> Queued mail for delivery)

#### **Apache**

xx.xxx.xx.xx - - [19/Dec/2001:16:22:33 +0100] "GET /apache\_pb.gif HTTP/1.1" 200 2326

#### **Cron**

Jun 2 04:32:00 hostname CROND[29556]: (root) CMD (/usr/local/bin/CheckDefang.sh > /dev/null 2>&1)

### **FILE DI LOG: esempi (3)**

**Esempi di log generati da applicativi: Un generico script di backup** Finished backup at Fri Apr 19 00:00:00 CEST 2002 Starting backup at Sat Apr 20 00:00:00 CEST 2002

#### **Squirrelmail (webmail)**

xxx.xx.xx.xxx - - [18/Feb/2002:15:07:30 +0100] "GET /squirrelmail/ HTTP/1.0" 302

0 "-" "Lynx/2.8.4rel.1 libwww-FM/2.14 SSL-MM/1.4.1 OpenSSL/0.9.6b"

### **FILE DI LOG: esempi "maliziosi"**

### **Tracce (fingerprint) di attacchi e probe:**

**Apache error\_log ATTACCO NIMDA** [Tue Jun 11 04:09:11 2002] [error] [client xxx.xx.xx.x] File does not exist: /www/virtualhosts/www.nomesito.com/MSADC/root.exe (error\_log di apache che segnala un attacco NIMDA)

**Sshd messages o custom MASS SCANNER** Jun 9 09:39:25 sshd[17060]: scanned from xxx.xx.xx.xx with SSH-1.0-SSH\_Version\_Mapper. Don't panic. (messages log file, evidenzia la signature di un version scanner per sshd)

## **FILE DI LOG: perchè servono? (1) Ovvero, scene di vita quotidiana**

**Conoscere il comportamento in condizioni normali, lo**  stato "a regime" del sistema

#### capacita' di cogliere "a colpo d'occhio" eventuali anomalie

**=**

Questo principio vale sia in termini di sicurezza da attacchi esterni che in termini di garanzia del servizio.

Esempi pratici? Backup falliti, hardware che si usura e segnala nei log errori ricorrenti (tipico con i dischi), malconfigurazioni lievi di qualche servizio, ecc.

**FILE DI LOG: perchè servono? (2) Ovvero, prevenire è meglio che curare** 

# **RICONOSCERE TEMPESTIVAMENTE UN PROBLEMA AUMENTA LE CHANCESDI PREVENIRE DANNI**

Nella peggiore delle ipotesi, almeno si è in possesso di dati preziosi per porre rimedio

### **FILE DI LOG: dove li trovo?**

- Di solito li trovate in /var/log
- Alcuni possono essere in /var/adm/log
- Potrebbero essere inviati a una macchina remota
- Potrebbero essere "dirottati" su una tty
- Potrebbero essere inviati a una stampante

**Per togliersi ogni dubbio si guarda /etc/syslog.conf**

## **FILE DI LOG: come li gestisco? (1) syslogd e syslog.conf**

**· syslogd** è un demone che consente di loggare in modi diversi tutti i messaggi:

- di sistema
- **del kernel (tramite klogd, che raccoglie i messaggi** dal kernel e li invia a syslogd)
- dei demoni attivi

· il comportamento di syslogd è configurabile tramite il file **/etc/syslog.conf**

**FILE DI LOG: come li gestisco? (2) syslog.conf, facilty, severity, azioni**

**/etc/syslog.conf** indica in sostanza a syslogd: **Cosa** & **Dove** & **Come** loggare

La sintassi usata è:

**Facility.severity luogo (e/o azione)**

• 24 possibili facility (kern, user, mail, cron, local2, ecc..)

• 8 possibili severity (emerg, alert, crit, err, warn, notice, info, debug)

**FILE DI LOG: come li gestisco? (3a) Un esempio commentato**

 $*$ .=info; $*$ .=notice; $*$ .=warning; auth,authpriv.none; cron,daemon.none; mail, news.none /var/log/messages

**Tutti i messaggi con severity pari a: info, notice e warning Eccetto quelli provenienti da facilities: auth,authpriv,cron,daemon,mail,news Vanno nel file /var/log/messages segue**

## **FILE DI LOG: come li gestisco? (3b) Un esempio commentato**

\*.alert \***Tutti i messaggi con severity > o = ad alert Vanno a tutti gli utenti collegati**

- kern.!alert; \
- $*$ . = debug;  $*$ . = info; \
- \*.=notice;\*.=warn /dev/tty8

**Tutti i messaggi con severity = debug, info, notice e warn**

**Tranne quelli provenienti da kern con severity > o = ad alert**

**vengono visualizzati su /dev/tty8**

**FILE DI LOG: come li gestisco? (3) Ovvero, comunicare con syslogd**

- ..volessi comunicare con syslogd?
- ï perl: modulo **sys::syslog**
- shell scripting: logger e' un comando che consente di inviare messaggi a syslogd con facility.severity impostabili
- C: #include <syslog.h>

Man page e howto online sono esaurienti a sufficienza per compiti di ordinaria amministrazione

# **FILE DI LOG: come utilizzarli? (1) On the fly**

• Per verificare se e come hardware nuovo viene riconosciuto dal sistema

- Per controllare il funzionamento di un demone in seguito a modifiche
- Per controllare comportamenti "anomali

### Il comando più comodo è: tail

# **FILE DI LOG: come utilizzarli? (2) A cadenza**

• Per controllare che non vi siano deviazioni ingiustificate dei parametri comportamentali del sistema

- Per eseguire statistiche sull'utilizzo dei servizi
- Per abitudine

### I comandi più comodi sono: more, tail, grep

# **FILE DI LOG: come utilizzarli (3) e non venirne sopraffatti**

• possono essere molti e "ingombranti"

• fan venire il mal di testa per come sono "fitti" di informazioni

- non si "correlano" da soli
- $\bullet$  si "accumulano"

**Percioí.....strumenti di gestione e analisi!!!**

### **FILE DI LOG: interpretazione (1)**

#### **· Buon senso**

- Esperienza
	- Pazienza
		- Curiosità

Se la configurazione di syslog.conf rispecchia le nostre esigenze, siamo già a buon punto.

Oltre a ciò: grep, sed, perl, shell scripting agevolano l'interpretazione

### **FILE DI LOG: analizzarli (2)**

• In ambienti complessi e/o a rischio e' necessario non solo analizzare, ma anche **correlare** i log di differenti macchine e servizi.

- Raccolta centralizzata (consolidamento)
- Uniformazione di log con formati differenti
	- firewall
	- · differenti sistemi operativi
	- apparati di rete
	- Intrusion Detection System
	- antivirus, ecc

## **Necessitaí di strumenti avanzati e complessi**

## Risorse per approfondire<br>Man page di: Syslogd, syslog.conf, tail, more, grep, logger: BSD Syslog Protocol (RFC 3164): http://www.ietf.org/rfc/rfc3164.txt

Tools di vario genere (anche per altri OS):

http://online.securityfocus.com/cgi-bin/sfonline/tools.pl?platid=- 1&cat=2&offset=0

Active Security Monitoring and Containment with Cross Technology Correlation: The Next Generation in Computer Security Technology: http://online.securityfocus.com/guest/10414

Log analysis resource by Tina Byrd:

http://www.counterpane.com/log-analysis.html

Log analysis mailing list:

http://lists.shmoo.com/mailman/listinfo/loganalysis

### **Ringraziamenti**

Valerio [Hypo] Verde amover@libero.it

s0ftpj.org http://www.s0ftpj.org

Fabio (naif) Pietrosanti http://fabio.pietrosanti.it

### **FILE DI LOG: IMPORTANZA ED ANALISI (base)**

### $CNR$  MILANO  $-$  4 novembre 2003

Contatti:

yvette.agostini@ieo-research.it vodka@s0ftpj.org

Yvette Agostini 2003 24